Management Reporter User Guide
>>CLICK HERE<<<</p>

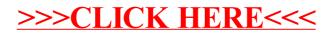